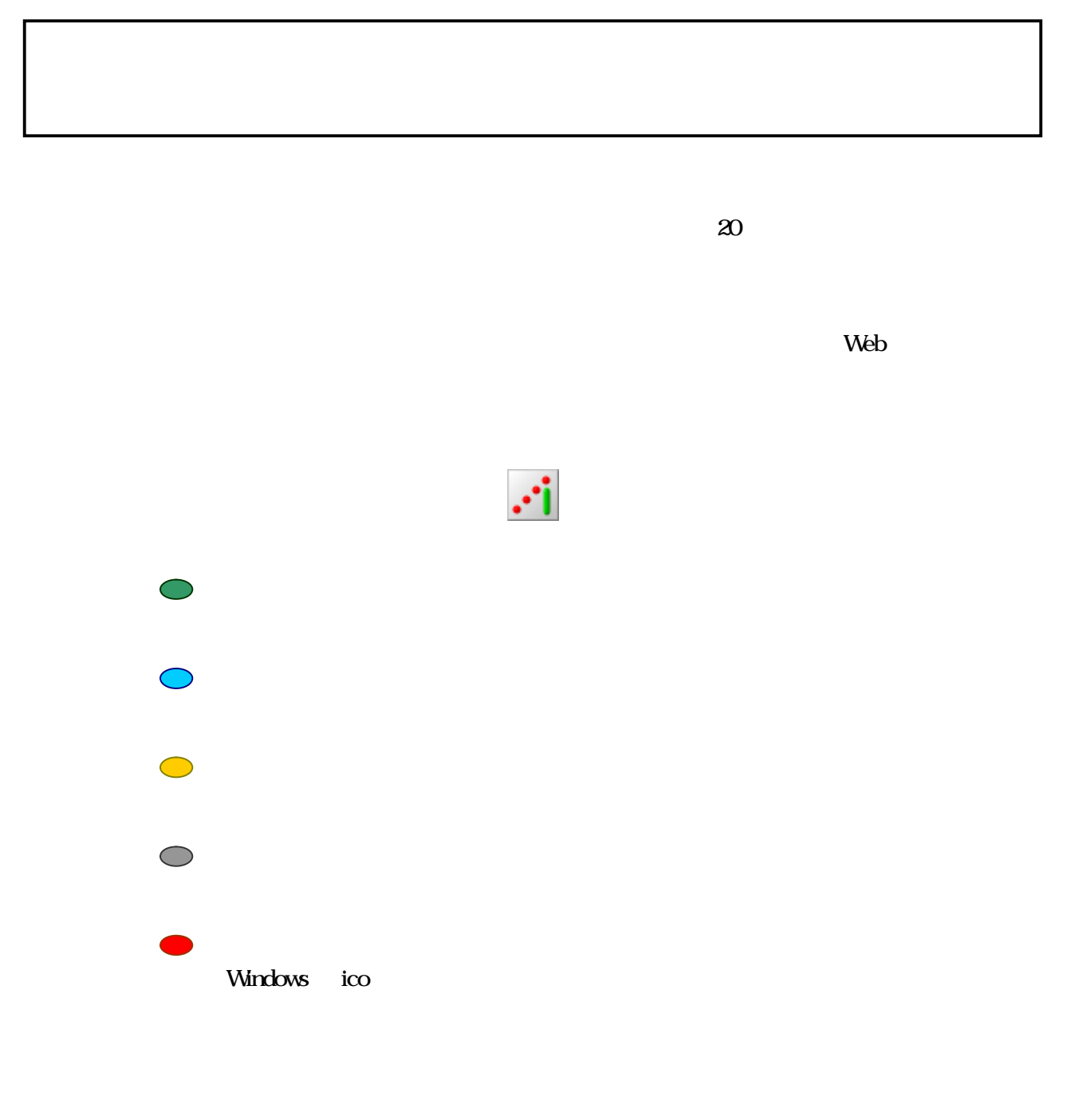

gif jpg bmp ico

2007 4 IROMSOFT

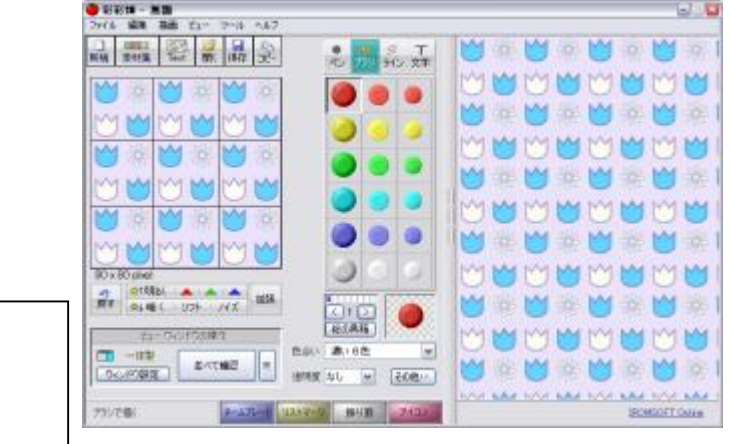

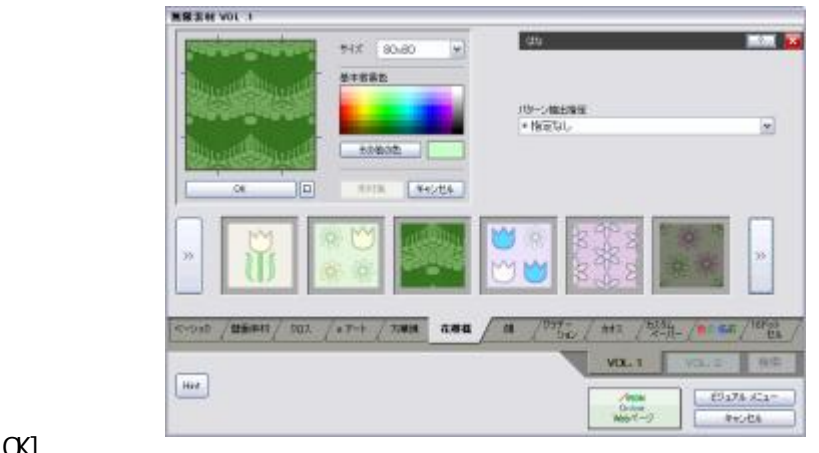

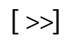

ī

i<br>I

 $\overline{\phantom{a}}$  $\overline{\phantom{a}}$  $\overline{\phantom{a}}$  $\overline{\phantom{a}}$ 

[OK]

 $[$   $]$ 

6

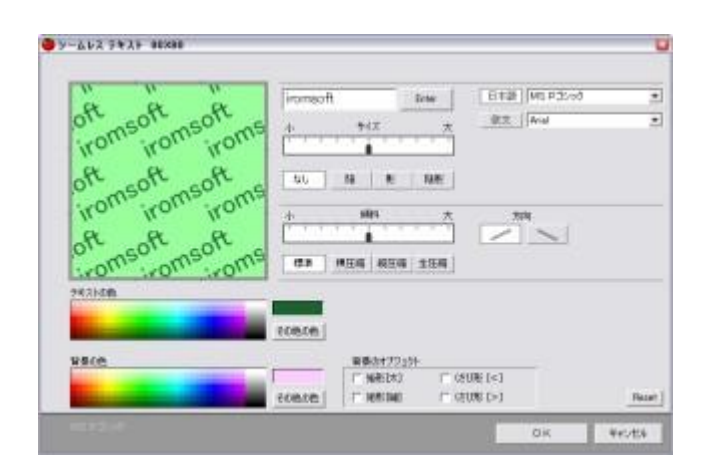

[OK]

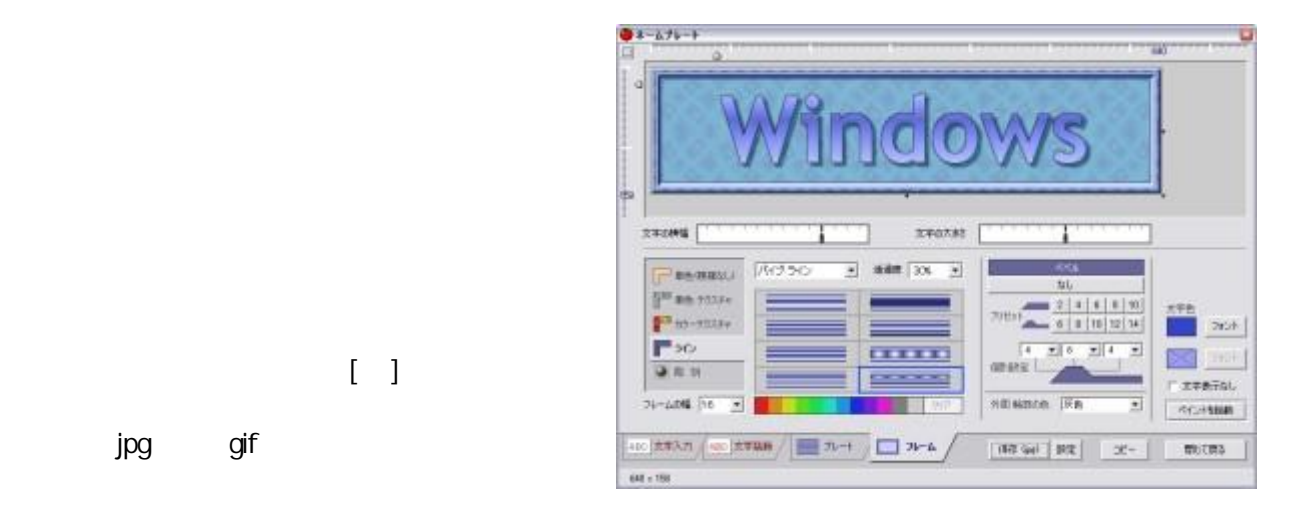

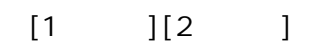

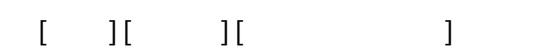

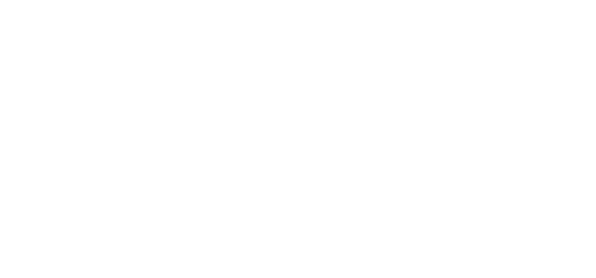

 $[\quad]$ 

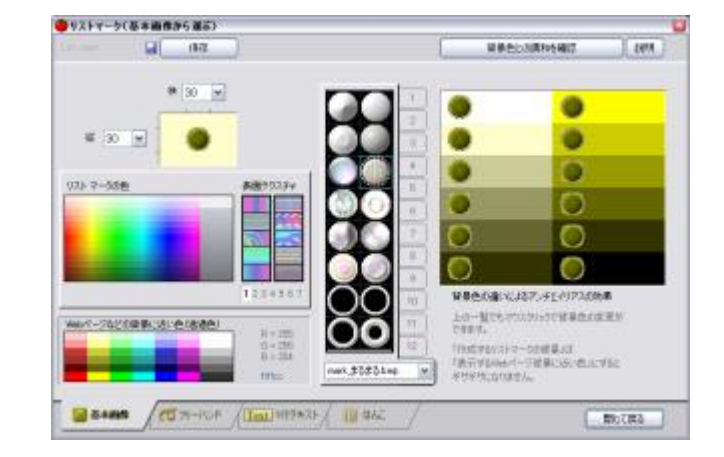

 $[$  ]

4

gif gif

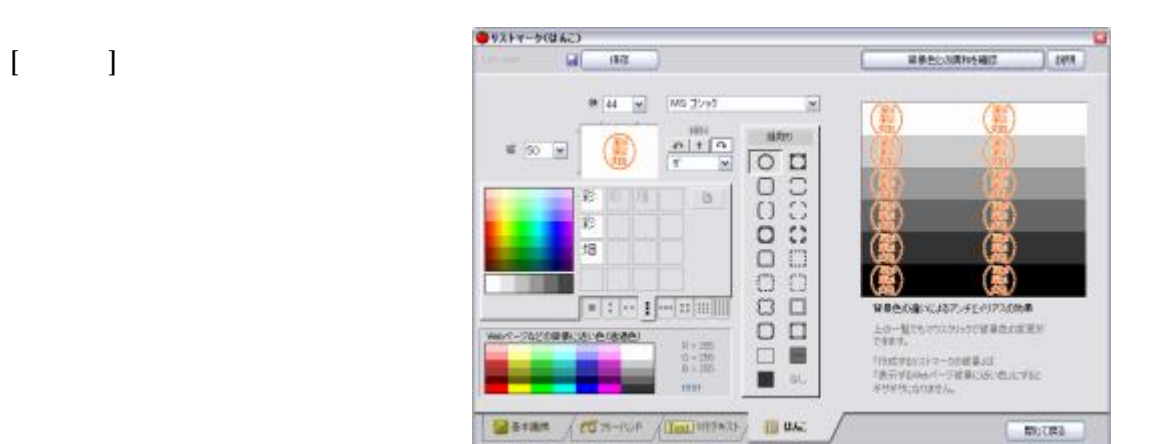

4

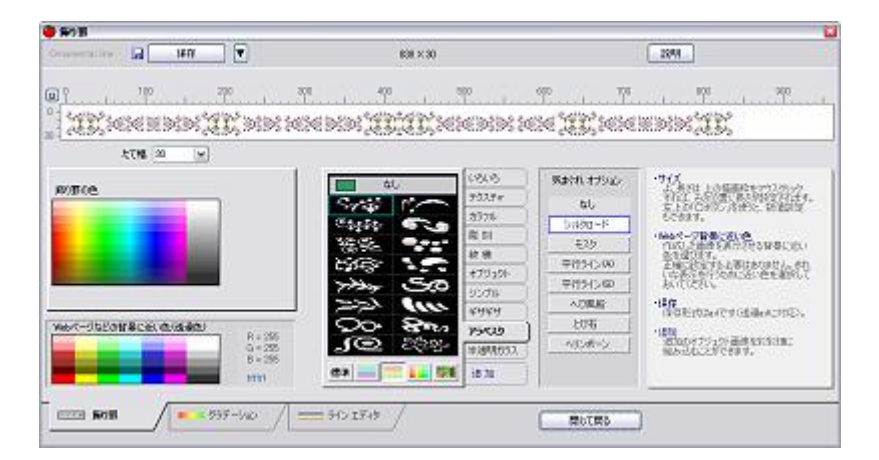

3

gif gif

 $[-]$ 

## Windows ico <sub>の</sub> if かくりく gif かくりょう gif かくりょう はいしゃ **OFFITION** R-21  $-712485...$ **STRIBS!**  $\mathfrak{m}$  .  $\mathfrak{SP}$ m 中心最早の原料画 보도 자리~아님의 ...... · 44 3 5 9 9 0 dll cpl **ROMBO**  $\mathbf{r}$ **UDPD&ODS** 学園『国俗多句』 5-015/8-**99990000 Destaur**  $\begin{tabular}{c|c|c} \hline \textbf{X5596} & \textbf{R586} \\ \hline \textbf{FT586} & \textbf{896} \\ \hline \end{tabular}$ 横高 / 基本語 / #ffine <sup>52</sup> 222 / 文字  $\frac{1}{\left|\frac{1}{\lambda}\right|}\frac{1}{\lambda}\left|\frac{1}{\lambda}\right|$  $+1 + 8t + 8t - 1$  $8\overline{6}$

2

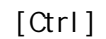

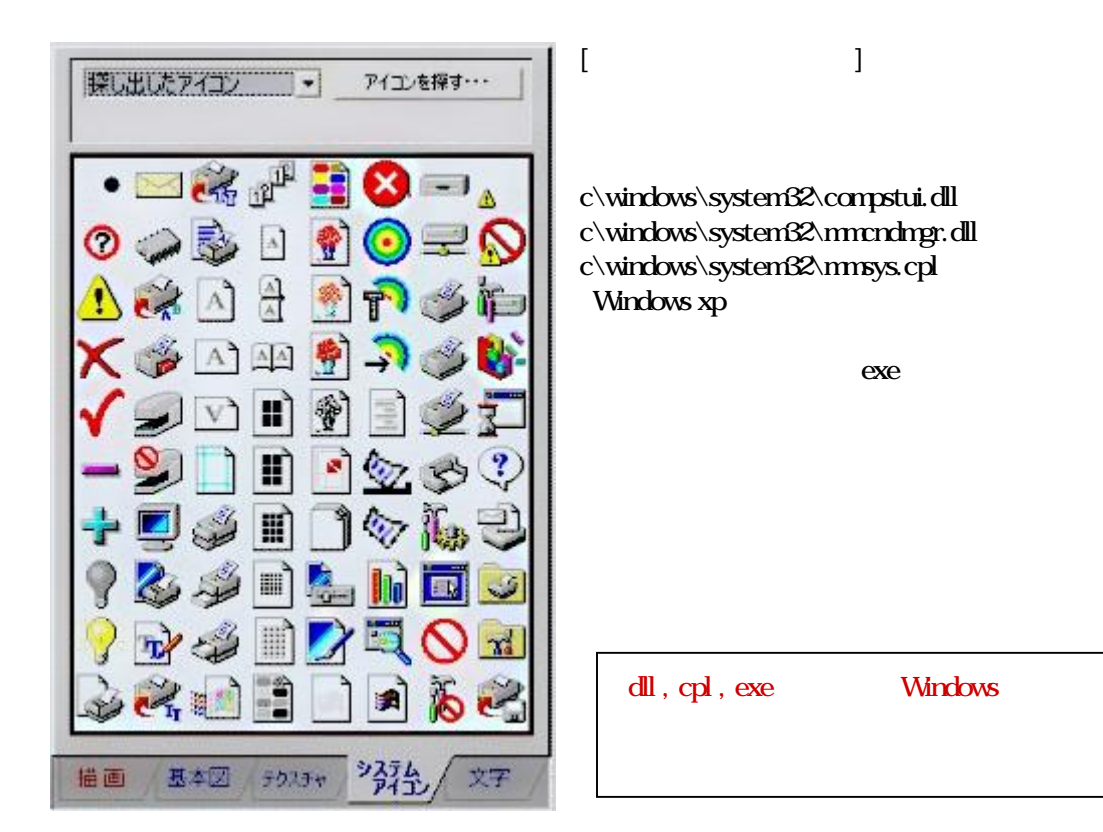

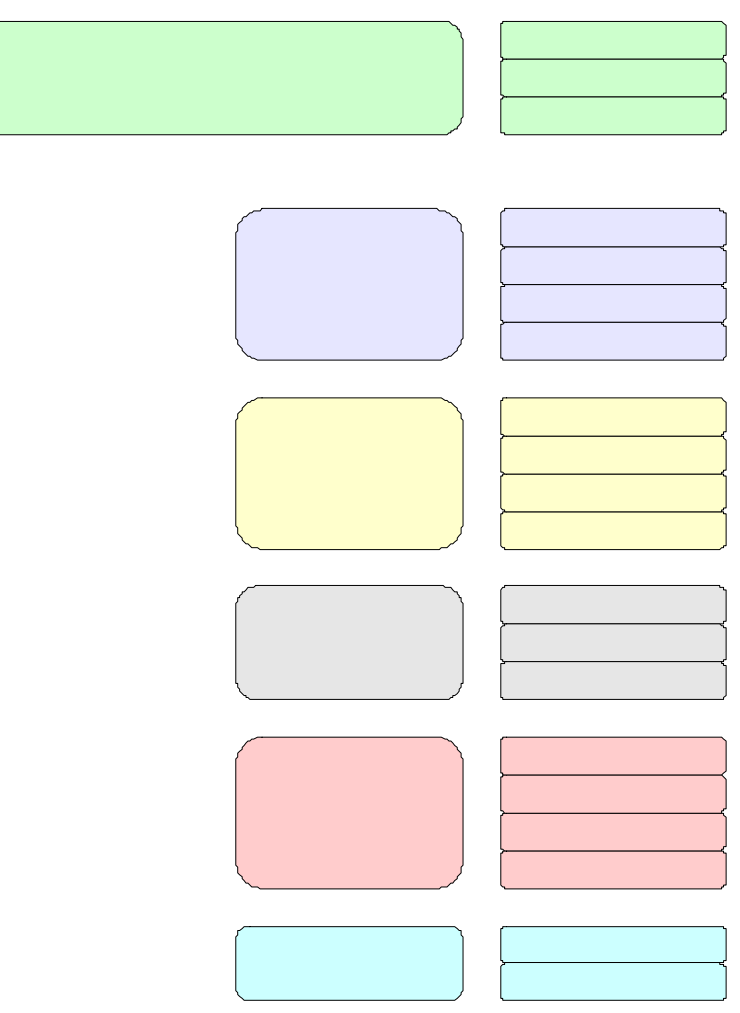

 $\begin{bmatrix} \phantom{-} \end{bmatrix}$ 

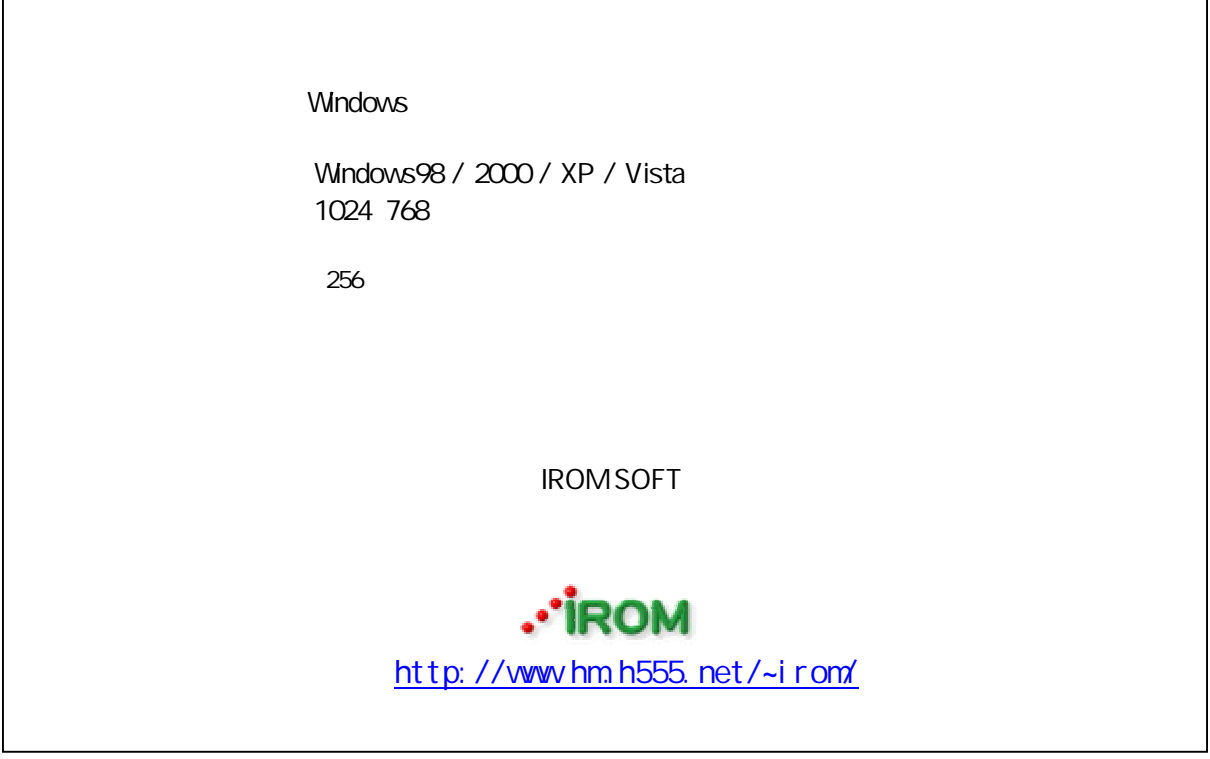